## **WEB出願の流れ**

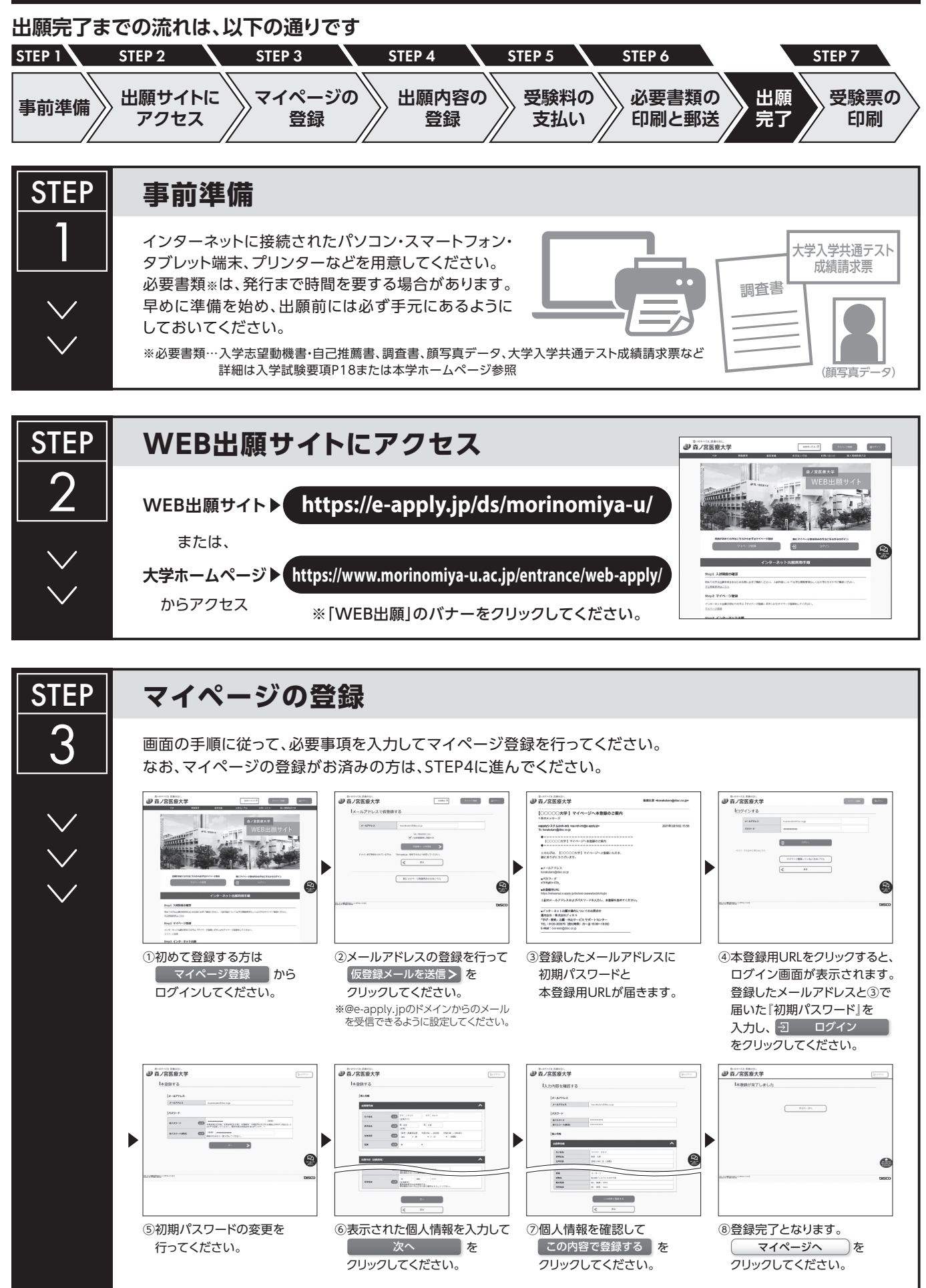

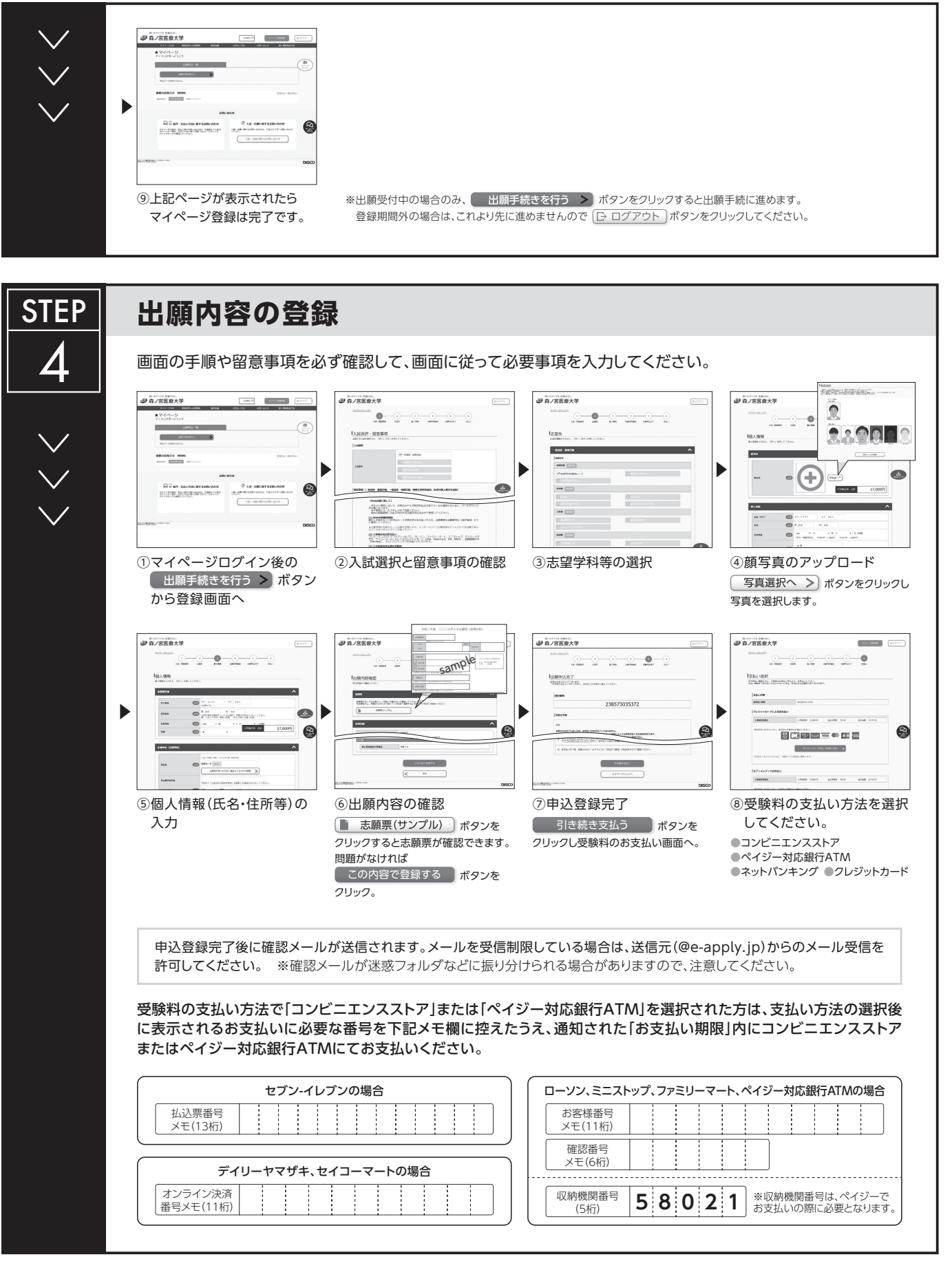

**申込登録完了後は、登録内容の修正・変更ができませんので誤入力のないよう注意してください。ただし、受験料支払い前であれば正しい出願内容で 再登録することで、実質的な修正が可能です。**

※「受験料の支払い方法」でクレジットカードを選択した場合は、出願登録と同時に支払いが完了しますので注意してください。

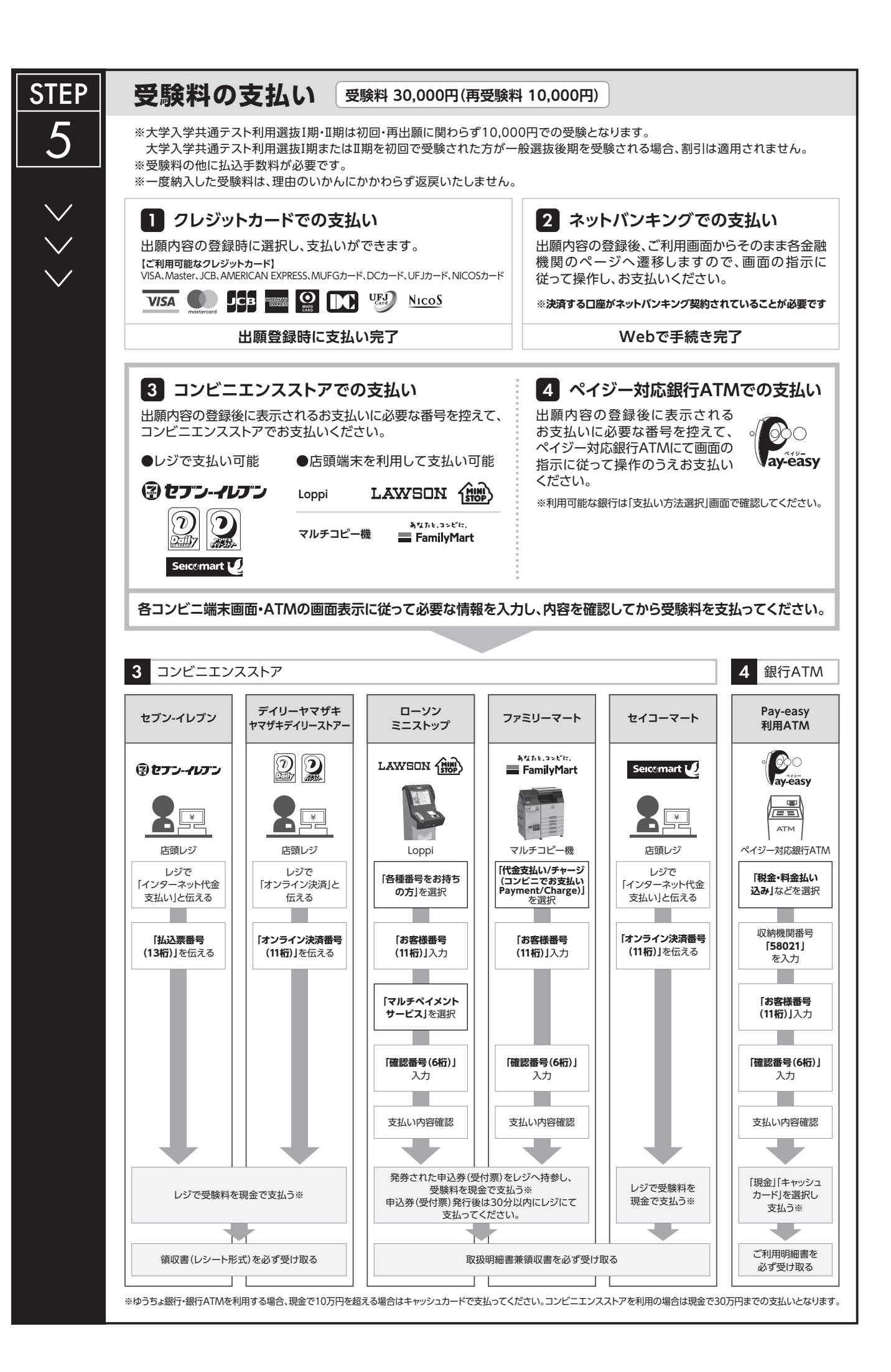

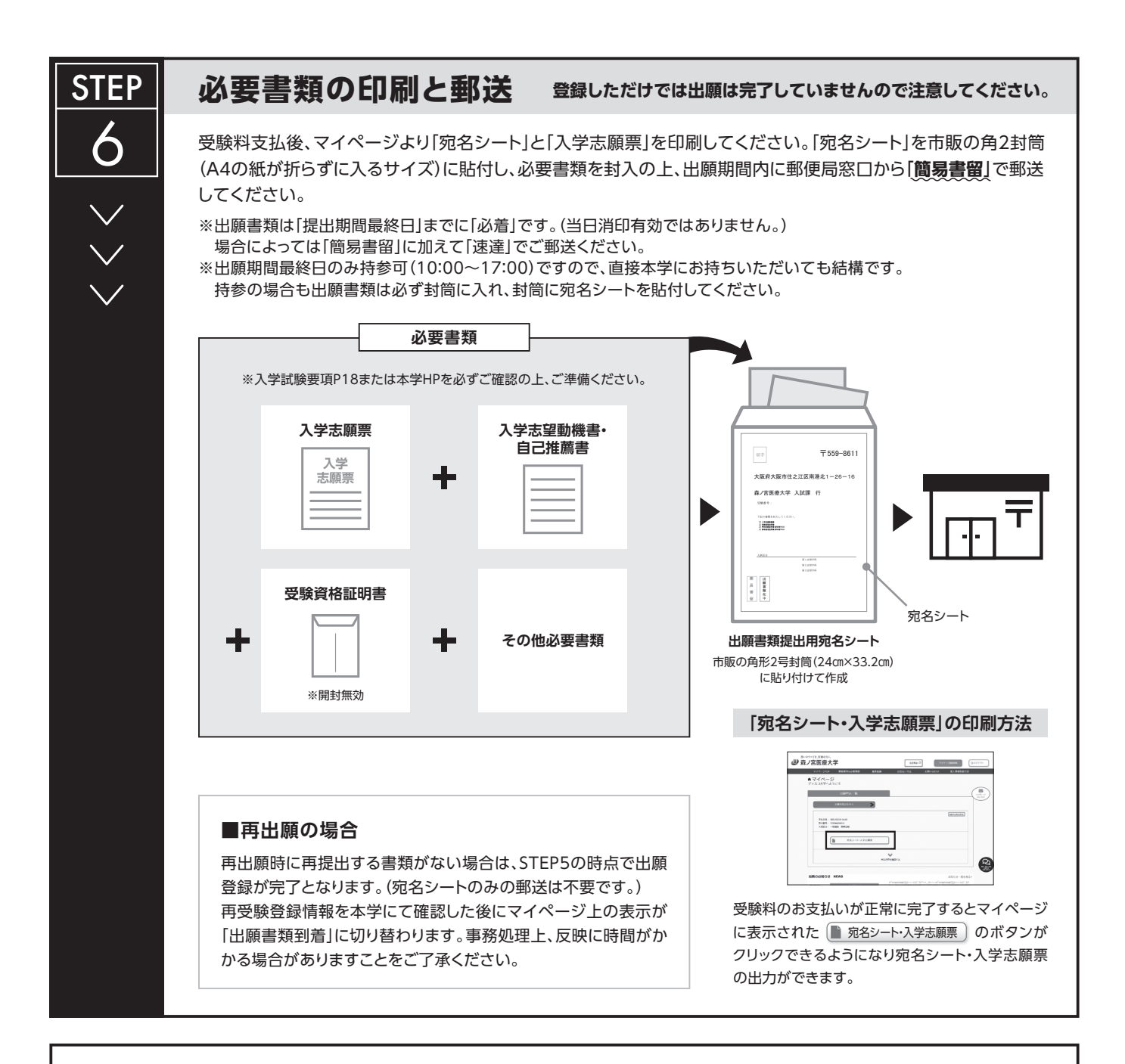

## **〈出願完了〉**

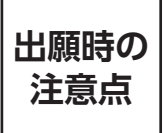

**出願はWEB出願サイトでの登録完了後、受験料を支払い、必要書類を郵送して完了となります。 登録が完了しても出願書類の提出期限までに書類が届かなければ出願を受理できませんので注意して**

**ください。**

WEB出願は24時間可能です。ただし、出願登録はWEB出願登録締切日の23:59まで、受験料の支払いはWEB出願登録締切日まで(営業時間はコン ビニエンスストアやATMなど、施設によって異なります)、必要書類の郵送は出願書類提出締切日必着です。ゆとりを持った出願を心がけてください。

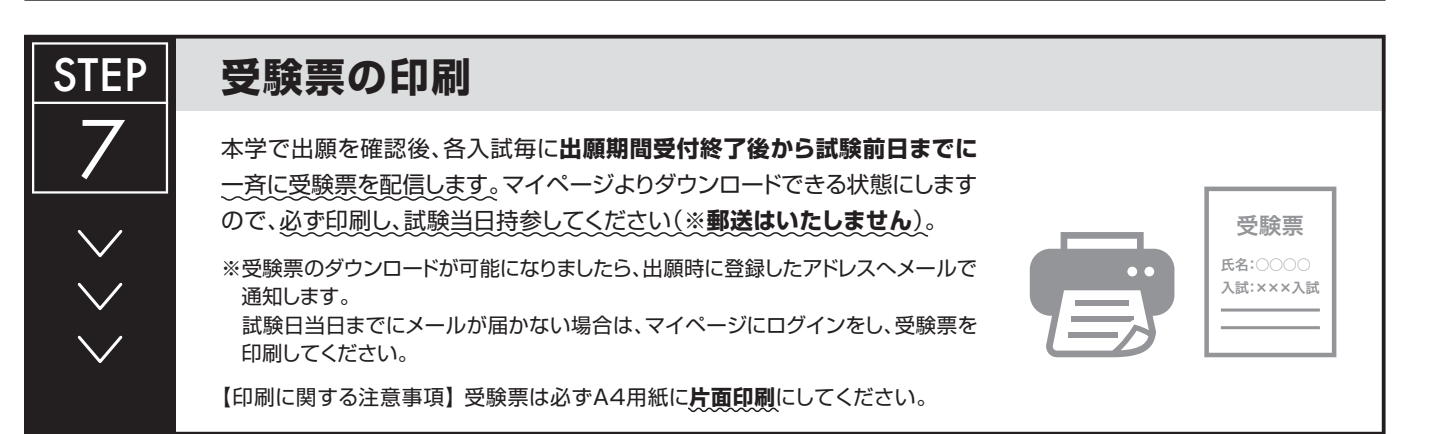